УДК 621.396.46.94

# КОМПЬЮТЕРНАЯ МОДЕЛЬ РАСЧЕТА ЧАСТОТНО-СЕЛЕКТИВНОЙ ПОВЕРХНОСТИ МЕТОДОМ ЭКВИВАЛЕНТНЫХ ЭЛЕКТРИЧЕСКИХ СХЕМ

И.Ю. Данильчев

diyu15l038@student.bmstu.ru SPIN-код: 7214-0374

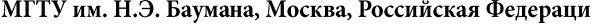

### Аннотация

#### Ключевые слова

Кратко изложена методика расчета элементов ча-Коэффициент передачи, метод стотно-селективных поверхностей (ЧСП) методом эквивалентных электрических схем, периодическая структура, эквивалентных электрических цепей (МЭЭЦ), реализованная в пакете программ MATLAB. Для простых развязка приемного и передающего каналов, резонанс, элементов ЧСП методика дает приемлемые для инжестотно-селективная нерных расчетов результаты, которые могут быть ность, S-параметры, уточнены экспериментальной отработкой. Методилентный двухполюсник ка реализована на обычном ноутбуке с пакетом программ MATLAB и практически не требует затрат машинного времени. Для применения широко разрекламированных пакетов прикладных программ (ППП) FEKO, HFSS, CST Microwave Studio и др. необходимо наличие специализированной вычислительной техники и больших затрат машинного времени, однако результаты при этом получаются более точными, что позволяет избежать дополнительной экспериментальной отработки. Снизить затраты машинного времени при расчетах в ППП можно при использовании в качестве начальных условий результатов расчетов электрических характеристик ЧСП с при-Поступила в редакцию 20.04.2021 менением предложенной методики. © МГТУ им. Н.Э. Баумана, 2021

Введение. Частотно-селективная поверхность (ЧСП) - это обычно двумерная периодическая структура, обладающая резонансными свойствами для дискретного набора частот [1]. Простейшую конструкцию такой поверхности получают, нанося на слой диэлектрика с диэлектрической проницаемостью є проводящие элементы различной формы (рис. 1).

Частотно-селективные поверхности применяют в антенной технике для разделения рабочих полос принимаемых и передаваемых сигналов. Если частота передаваемого мощного сигнала превышает приемную, то задача разделения полос существенно усложняется. В этом случае ЧСП могут быть исключительно полезны.

Частотно-селективные поверхности встречаются как в бортовых антенных системах (например, антенные системы Intelsat-VIIA выполнены с использовани-

 $ua-$ 

поверх-

эквива-

ем дихроичных зеркал), так и в земных станциях спутниковой связи, где цель их применения — отражение или пропускание сигналов разных диапазонов частот.

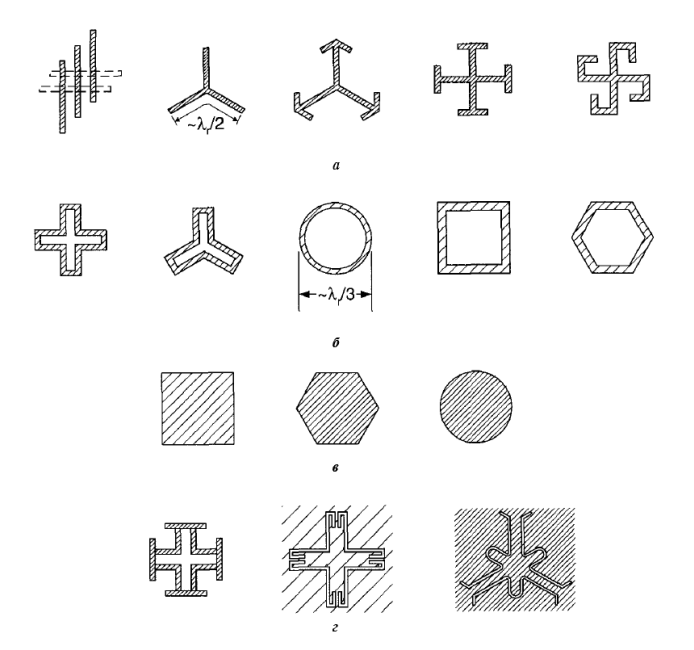

Рис. 1. Группы типичных элементов частотно-селективной поверхности:  $a$  — группа 1: соединенные в центре или N-полюсные;  $6$  — группа 2: замкнутого типа; в — группа 3: сплошного типа; г- группа 4: комбинации

Электрические характеристики элементов ЧСП простой конфигурации с достаточной для инженерной практики точностью описываются методом эквивалентных электрических цепей (МЭЭЦ), в котором ЧСП представляется в виде эквивалентного двухполюсника, содержащего индуктивные и емкостные сопротивления [2, 3]. Достоинствами МЭЭЦ служат низкие требования к вычислительным и программным средствам, а также минимальное время расчетов. Для уточнения параметров элементов ЧСП на заключительном этапе возможна их экспериментальная отработка.

В настоящее время приоритетным направлением является расчет радиотехнических узлов с использованием пакетов прикладных программ (ППП), таких как FEKO, HFSS, CST Microwave Studio и др.

Несмотря на простоту структуры многих ЧСП, для их моделирования в ППП требуются специальные вычислительные средства и значительные затраты машинного времени. Однако время вычислений параметров, проектируемых ЧСП в ППП, можно существенно сократить, если использовать результаты расчетов приближенным МЭЭЦ в качестве начальных условий для расчетов с помощью  $\Pi\Pi\Pi$  [4].

Реализация развязки приемного и передающего каналов антенной системы с использованием ЧСП показана на рис. 2.

Компьютерная модель расчета частотно-селективной поверхности методом ...

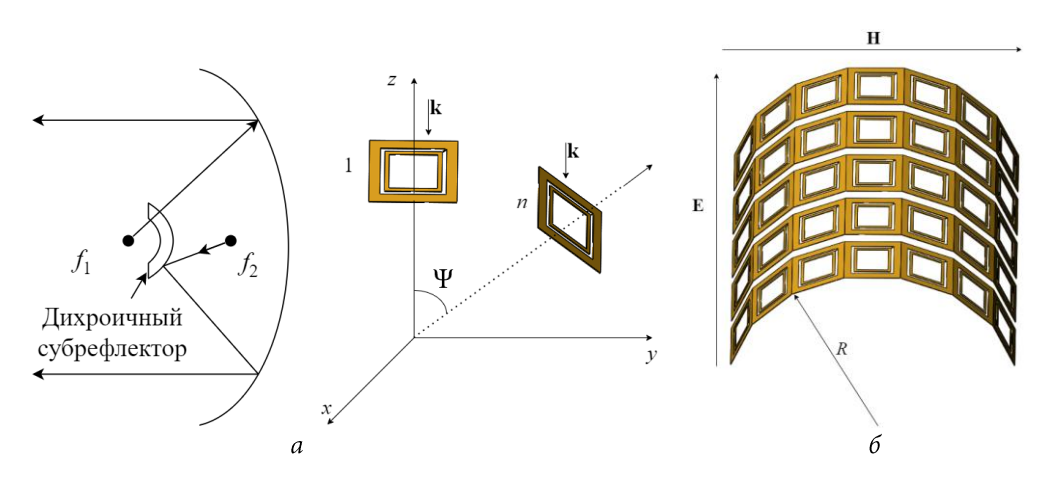

Рис. 2. Реализация развязки приемного и передающего каналов антенной системы:

а — система Кассегрена с дихроичным субрефлектором;  $6-$ цилиндрическая частотно-селективная поверхность

На рис. 2, а субрефлектор представляет собой ЧСП, пропускающую одну полосу частот и отражающую другую. Один из вариантов конструкции ЧСП изображен на рис. 2, 6, где  $k$  - это вектор падения электромагнитной волны (Е и Н - соответственно Е и Н-поляризованные волны),  $\Psi$  - угол между вектором **k** и нормалью к *n*-й ячейке,  $\overline{R}$  — радиус цилиндрической ЧСП [5-7].

Расположение и количество элементов МЭЭЦ зависят от выбранной структуры, как это показано на рис. 3, где  $Z_0$  - волновое сопротивление окружающей среды.

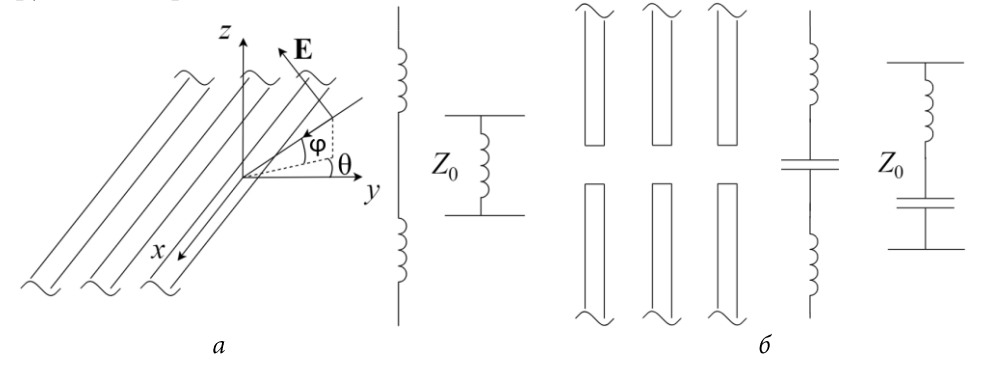

Рис. 3. Эквивалентные двухполюсники простейших частотно-селективных поверхностей в виде индуктивных (а) или емкостных (б) сопротивлений

Предлагаемая методика расчета элементов ЧСП, основанная на МЭЭЦ, реализована в виде программы в среде MATLAB. Исходными данными являются:

– диапазоны рабочих частот ЧСП $\,f_{_1},\,f_{_2},\,...,\,f_{_n};\,$ 

- константа скорости света с;

Политехнический молодежный журнал. 2021. № 05

- число расчетных точек  $N$  на исследуемом частотном интервале;

- параметры ЧСП: диэлектрическая проницаемость є диэлектрика, углы падения волны  $\theta$  и  $\varphi$ , тип решетки (круглые или квадратные рамки).

Код исходных данных показан ниже:

```
% Константы
c = 299792458number of counting = 1000;
% Входные данные
frequency_max = 10e9;
                             8 TH
frequency min = 0e9;
                             \frac{8}{2} Tu
angle = (\bar{p1}/180) * 0; % радианы
p = 20e-3;\% M
              \frac{6}{6} M
w = 1e-3;d = 19e-3;\frac{6}{6} M
q = p-d;\frac{6}{6} M
g_a = p - pi. *d. /4;<br>epsilon = 2.2;
\begin{bmatrix} 1 \\ -1 \\ 0 \end{bmatrix} = "sir";% выбор решетки: с кольцами "sir", или с рамками "sq"
varible = "no"; % "no", если нет; возможно "angle" (в градусах), "p",
"w", "d", "epsilon"
range = [0 10 80]; % минимум шаг максимум
```
Программа позволяет строить графики зависимости коэффициента передачи от частоты при варьировании геометрических параметров решетки.

На рис. 4, а и б изображены элементы ЧСП в виде квадратных и круглых рамок из полос проводников на тонком диэлектрике, где  $p$  — период структуры;  $w$  ширина ячейки;  $g$  — расстояние между ячейками;  $L$  и  $C$  — индуктивное и емкостное сопротивления ячеек;  $d - \mu$ лина стороны или радиус элемента. В методике элементы ЧСП представлены в виде эквивалентного двухполюсника, содержащего индуктивные и емкостные сопротивления (рис. 4, в), расположение и количество которых зависят от выбранной структуры.

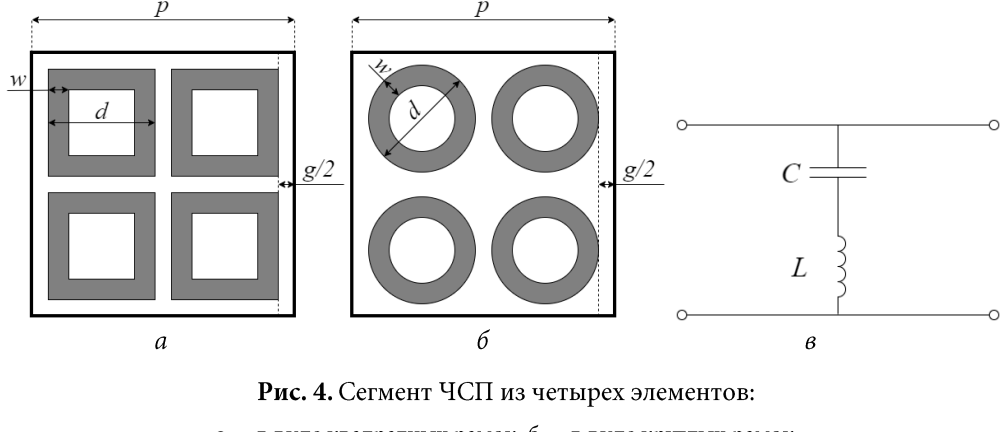

 $a$  — в виде квадратных рамок;  $6$  — в виде круглых рамок;  $\beta$  — эквивалентная схема элемента ЧСП

Простейшая конструкция ЧСП представляет собой диэлектрическую пластину, на которую тонким слоем нанесены металлические фигуры. Толщина пластины в идеальном случае стремится к нулю. Формулы и зависимости, полученные при разработке методики, описывают взаимодействие с ЧСП поляризованной электромагнитной волны [8]. Математическое описание элемента ЧСП сложной конфигурации основано на анализе простейшей структуры: параллельных металлических пластин. Эквивалентный двухполюсник из металлических полосок (рис. 3, а) описывается следующими соотношениями [2]:

$$
X_{E} = \frac{F_{0} p}{\lambda} \cos \theta; \ B_{E} = \frac{4 F_{0} p}{\lambda \cos \theta};
$$

$$
F_{0} = G + \log \left(\frac{1}{\beta}\right),
$$

где  $X_{E}$  — индуктивное и  $B_{E}$  — емкостное сопротивление элемента;  $\theta$  — азимутальный угол падения волны на решетку;  $\beta$  определяется соотношением  $(\pi$ <sup>W</sup>  $g$  )  $\beta = \frac{\sin |\theta|}{2 \pi}$ ,  $\left( \begin{array}{cc} 2 & P \end{array} \right)$ 

$$
G = \frac{(\beta^2 - 1)^2 \left( \left( \frac{\beta^2}{4} - 1 \right) (A_m + A_p) - 4 A_m A_p \beta^6 \right)}{2 \left( 2 A_m A_p \beta^6 - \frac{\beta^2}{4} + \beta^2 (A_m + A_p) \left( -\frac{\beta^2}{8} + \frac{\beta^2}{2} + 1 \right) + 1 \right)},
$$
(1)

в котором коэффициенты первого порядка  $A_m$  и  $A_p$  находят по формулам

$$
A_m = \frac{1}{\sqrt{\left(\frac{p \sin \theta}{\lambda} + 1\right)^2 - \frac{p^2}{\lambda^2}}} - 1; \quad A_p = \frac{1}{\sqrt{\left(\frac{p \sin \theta}{\lambda} - 1\right)^2 - \frac{p^2}{\lambda^2}}} - 1.
$$
 (2)

Следует учесть, что для волны индуктивное сопротивление зависит от азимутального угла падения волны  $\theta$  и ширины полоски элемента, а емкостное от угломестного угла падения волны ф и расстояния между полосками (см. рис. 3, а). Соотношения (1), (2) используемые в программе неоднократно, реализованы через функции, что позволяет упростить структуру кода и сделать его легко читаемым:

```
% Сопротивления для полосок
function X_E = fun X_E strip(angle, lambda, p, w)
X E = p.*cos(angle).\overline{/l}ambda.*fun F 0(angle, lambda, p, w);
end
function B E = fun_B_E_strip(angle, lambda, p, g)
B_E = 4.*p.*sec(angle)./lambda.*fun_F_0(angle, lambda, p, g);
```
Политехнический молодежный журнал. 2021. № 05

#### end

```
% Общее
function F 0 = \text{fun}_F_0(\text{angle}, \text{lambda}, p, w_\text{or}_g)beta = sin(pi.*w or g./(2.*p));
F 0 = log(1./beta) + fun G(angle, lambda, p, beta);
end
function G = fun_G(angle, lambda, p, beta)
A_p = 1./(sqrt( p \cdot x \sin(\text{angle}) \cdot (\text{lambda} + 1) \cdot (2 - (p \cdot (\text{lambda}) \cdot (2)) ) -1;
A m = 1./( sqrt( (p.*sin(angle)./lambda-1).^2 - (p./lambda).^2 ) ) -
1;
G = 0.5.*(1-beta.^2).^2*( (1-
(beta^2)/4).*(A_p+A_m)+4.*beta.^2.*A_p.*A_m )./...
( \sqrt{1-(\beta_0+1)^2+1} (1-(beta.^2)/4)+beta.^2.*(1+(beta.^2)./2-
(beta.^4)./8).*(A_p+A_m)+...2.*beta.^6.*A_p.*A_m );
end
```
Сопротивления для ЧСП из квадратных рамок рассчитывают по соотношениям

$$
X_{E} = \frac{X_{E, strip}d}{p}; B_{E} = \frac{4 B_{E, strip}d}{\epsilon P},
$$

а из круглых рамок из аналогичных по форме соотношений:

$$
X_{E} = \frac{\pi X_{E,strip}d}{4 p}; \quad B_{E} = \frac{\pi B_{E,strip}d \varepsilon}{4 p},
$$

что показано в тексте программы ниже:

```
% Сопротивления для ЧСП с рамками
function X E = \text{fun } X E = \text{sq}(\text{angle}, \text{lambda}, p, w, d)X E = d/p. fun X E strip(angle, lambda, p, 2*w);
end
function B_E = \text{fun}_B_E \text{-sq} (angle, lambda, p, g, d, epsilon)
B E = 4*d/\overline{p}/epsilonsilon.*fun B E strip(angle, lambda, p, g);
end
% Сопротивления для ЧСП с кольцами
function X E = \text{fun } X E \text{ sir}(\text{angle}, \text{lambda}, p, w, d)X E = pi./4.*d./p.\overline{x}fun X E strip(angle, lambda, p, w);
end
function B E = fun B E sir(angle, lambda, p, g, d, epsilon)
B E = pi/2*d/p*epsilon*fun B E strip(angle, lambda, p, g);
end
```
Коэффициент передачи таких структур ЧСП вычисляют по формуле [10]:

$$
\tau = \frac{-2}{\sqrt{Y^2 + 4}}
$$

где нормализованная проводимость

Компьютерная модель расчета частотно-селективной поверхности методом ...

$$
Y = \frac{1}{i_{\omega} L - i / (\omega C)},\tag{3}
$$

при вычислениях множители  $\omega^L$  и  $1/(\omega C)$  в формуле (3) заменяют найденными сопротивленими для ЧСП с кольцами и с рамками.

Реализация вычислений в MATLAB представлена ниже:

```
function tau = fun_tau(chip, angle, lambda, p, w, g, d, epsilon) 
    if chip == "sq"
         % коэф. передачи ЧИП с рамками
        Y = \text{fun}_Y(\cdot).
\overline{ } fun X E sq(angle, lambda, p, w, d),...
                    funEEsg(angle, lambda, p, g, d, epsilon),...
            );
     elseif chip == "sir"
         % коэф. передачи ЧИП с кольцами
        Y = funY(\ldots^-fun X E sir(angle, lambda, p, w, d),...
                funEEsin(angle, lambda, p, g, d, epsilon),...
         );
     end
    % Коэффициент передачи цепи
    tau = -sqrt(abs(4./(4+Y.^2)));
end
function Y = fun Y(L,C)% Y для рамки: квадратной или круглой
Y = (1i.* L + 1./(1i.* C)).^(1);end
```
В коде функция fun\_tau принимает в качестве аргумента вид решетки ЧСП, где sq означает решетку с рамками, а sir - с кольцами. Функцию подсчета нормализованной проводимости Y с требуемыми параметрами вызывают для расчета двух видов ЧСП. Это объединение упрощает читаемость кода и показывает сходство при моделировании этих видов ЧСП. Далее вызывают функцию fun\_tau, которой передаются аргументы, необходимые для построения графика.

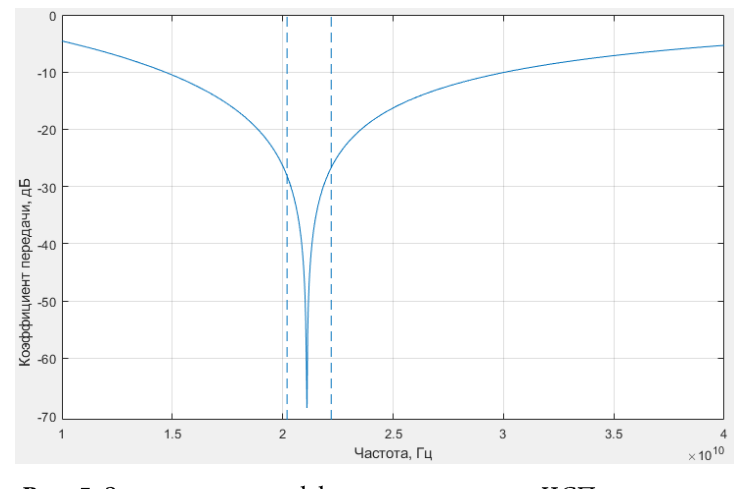

Рис. 5. Зависимость коэффициента передачи ЧСП от частоты

Политехнический молодежный журнал. 2021. № 05

Параметры ЧСП с кольцами, настроенной на резонансную частоту в полосе 20,2...22,2 ГГц, даны выше. Зависимость коэффициента передачи от частоты приведена на рис. 5.

Моделирование структуры с параметрами, приведенными выше, было выполнено методом частотного анализа в программе CST Microwave Studio. В результате получена зависимость коэффициента передачи ЧСП от частоты, изображенная на рис. 6. На рис. 5 и 6 видно, что предложенная методика, реализованная в программе пакета MATLAB, достаточно точно описывает поведение коэффициента передачи ЧСП от частоты за несравненно меньшее время расчета.

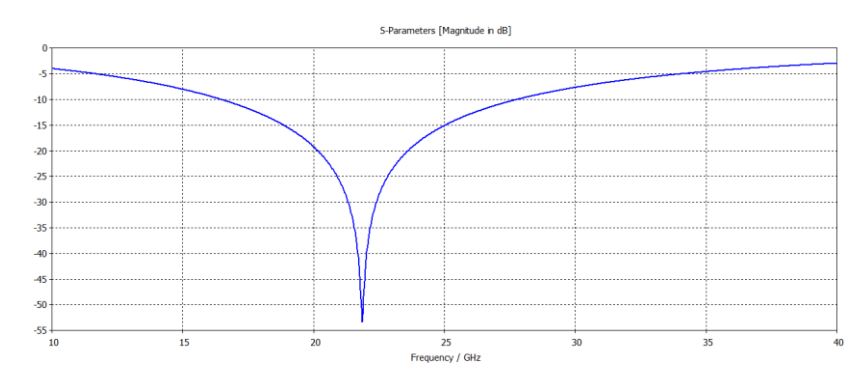

Рис. 6. Зависимость коэффициента передачи ЧСП от частоты

Заключение. Предложенная методика расчета коэффициента передачи ЧСП, основанная на МЭЭЦ и реализованная в программном продукте МАТLAB, на обычных ноутбуках, отличается наглядностью реализации, практически мгновенным получением результата вычислений и достаточной для инженерных расчетов точностью.

Работа программы продемонстрирована на примере ЧСП из квадратных и круглых рамок, причем полученные результаты хорошо коррелируются с расчетами в ППП CST Microwave Studio, которая требует специальных вычислительных средств и значительно большего времени расчета.

### Литература

- [1] Munk B.A. Frequency selective surfaces. Theory and design. Wiley, 2000.
- [2] Бей Н.А., Вечтомов В.А., Зимин В.Н. Антенны систем спутниковой связи и навигации. М., Рудомино, 2010.
- [3] Luo X.F., Teo P.T., Qing A., et al. Design of double-square-loop frequency selective surfaces using differential evolution strategy coupled with equivalent circuit model. ICMMT, 2004. DOI: https://doi.org/10.1109/ICMMT.2004.1411468
- [4] Campos A.L.P.S., d'Assunção A.G., Maniçoba R.H.C., et al, Software for project and analysis of frequency selective surfaces J. Microw. Optoelectron. Electromagn. Appl., 2012, vol. 11, no. 1. DOI: https://doi.org/10.1590/S2179-10742012000100007
- [5] Fang X., Li H., Jin Z., et al. An improved equivalent circuit method for analyzing curved finite frequency selection surface. ACES, 2017. URL: https://www.researchgate.net/publication/

Компьютерная модель расчета частотно-селективной поверхности методом ...

321526786\_An\_improved\_equivalent\_circuit\_method\_for\_analyzing\_curved\_finite\_frequen cy\_selection\_surface (дата обращения: 14.05.2021).

- [6] Wu T.K. Frequency-selective surfaces. In: Encyclopedia of RF and microwave engineering. Wiley, 2005, art. eme133. DOI: https://doi.org/10.1002/0471654507.eme133
- [7] Anwar R.S., Mao L., Ning H. Frequency selective surfaces: a review. Appl. Sci., 2018, vol. 8, no. 9, art. 1689. DOI: https://doi.org/10.3390/app8091689
- [8] Lee. C.K., Langley R.J. Equivalent-circuit models for frequency-selective surfaces at oblique angles of incidence. IEE Proc. H., 1985, vol. 132, no. 6. pp. 395-399. DOI: https://doi.org/10.1049/ip-h-2.1985.0070
- [9] Kent E.F., Döken B., Kartal M. A new equivalent circuit based FSS design method by using genetic algorithm. 2<sup>nd</sup> Int. Conf. Engineering Optimization, 2010. URL: http://www1.dem.ist.utl.pt/ engopt2010/Book\_and\_CD/Papers\_CD\_Final\_Version/pdf/16/01268-01.pdf
- [10] Lee K.W., Jeon Y.R., Hong I.P., et al. Simple design method of FSS radome analysis using equivalent circuit model. IEICE Electron. Expr., 2011, vol. 8, no. 23, pp. 2002-2009. DOI: https://doi.org/10.1587/elex.8.2002

Данильчев Илья Юрьевич - студент кафедры «Радиоэлектронные системы и устройства», МГТУ им. Н.Э. Баумана, Москва, Российская Федерация.

### Ссылку на эту статью просим оформлять следующим образом:

Данильчев И.Ю. Компьютерная модель расчета частотно-селективной поверхности методом эквивалентных электрических схем. Политехнический молодежный журнал, 2021, № 05(58). http://dx.doi.org/ 10.18698/ 2541-8009-2021-05-700

# COMPUTER MODEL FOR CALCULATING THE FREQUENCY-SELECTIVE SURFACE BY THE METHOD OF EQUIVALENT ELECTRICAL CIRCUITS

**I.Yu. Danilchev** 

diyu15l038@student.bmstu.ru SPIN-code: 7214-0374

Bauman Moscow State Technical University, Moscow, Russian Federation

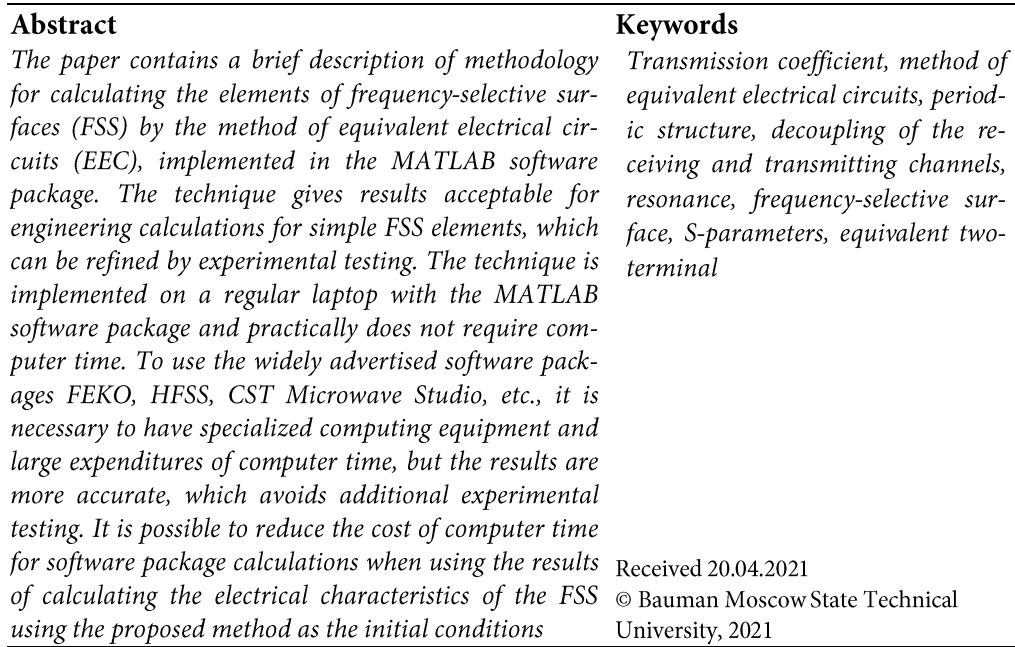

## References

- [1] Munk B.A. Frequency selective surfaces. Theory and design. Wiley, 2000.
- [2] Bey N.A., Vechtomov V.A., Zimin V.N. Antenny sistem sputnikovoy svyazi i navigatsii [Antennas of satellite communication and navigation systems]. Moscow, Rudomino Publ., 2010 (in Russ.).
- [3] Luo X.F., Teo P.T., Qing A., et al. Design of double-square-loop frequency selective surfaces using differential evolution strategy coupled with equivalent circuit model. ICMMT, 2004. DOI: https://doi.org/10.1109/ICMMT.2004.1411468
- [4] Campos A.L.P.S., d'Assunção A.G., Maniçoba R.H.C., et al, Software for project and analysis of frequency selective surfaces J. Microw. Optoelectron. Electromagn. Appl., 2012, vol. 11, no. 1. DOI: https://doi.org/10.1590/S2179-10742012000100007
- [5] Fang X., Li H., Jin Z., et al. An improved equivalent circuit method for analyzing curved finite frequency selection surface. ACES, 2017. URL: https://www.researchgate.net/ publication/321526786 An improved equivalent circuit method for analyzing curved finite frequency\_selection\_surface (accessed: 14.05.2021).
- [6] Wu T.K. Frequency-selective surfaces. In: Encyclopedia of RF and microwave engineering. Wiley, 2005, art. eme133. DOI: https://doi.org/10.1002/0471654507.eme133
- [7] [7] Anwar R.S., Mao L., Ning H. Frequency selective surfaces: a review. Appl. Sci., 2018, vol. 8, no. 9, art. 1689. DOI: https://doi.org/10.3390/app8091689

Computer model for calculating the frequency-selective surface by the method of equivalent ...

- [8] Lee. C.K., Langley R.J. Equivalent-circuit models for frequency-selective surfaces at oblique angles of incidence. IEE Proc. H., 1985, vol. 132, no. 6. pp. 395-399. DOI: https://doi.org/10.1049/ip-h-2.1985.0070
- [9] Kent E.F., Döken B., Kartal M. A new equivalent circuit based FSS design method by using genetic algorithm. 2nd Int. Conf. Engineering Optimization, 2010. URL: http://www1.dem.ist.utl.pt/ engopt2010/Book\_and\_CD/Papers\_CD\_Final\_Version/pdf/16/01268-01.pdf
- [10] Lee K.W., Jeon Y.R., Hong I.P., et al. Simple design method of FSS radome analysis using equivalent circuit model. IEICE Electron. Expr., 2011, vol. 8, no. 23, pp. 2002-2009. DOI: https://doi.org/10.1587/elex.8.2002

Danilchev I.Yu. - Student, Department of Radioelectronic Systems and Devices, Bauman Moscow State Technical University, Moscow, Russian Federation.

## Please cite this article in English as:

Danilchev I.Yu. Computer model for calculating the frequency-selective surface by the method of equivalent electrical circuits. Politekhnicheskiy molodezhnyy zhurnal [Politechnical student journal], 2021, no. 05(58). http://dx.doi.org/ 10.18698/ 2541-8009-2021-05-700.html (in Russ.).